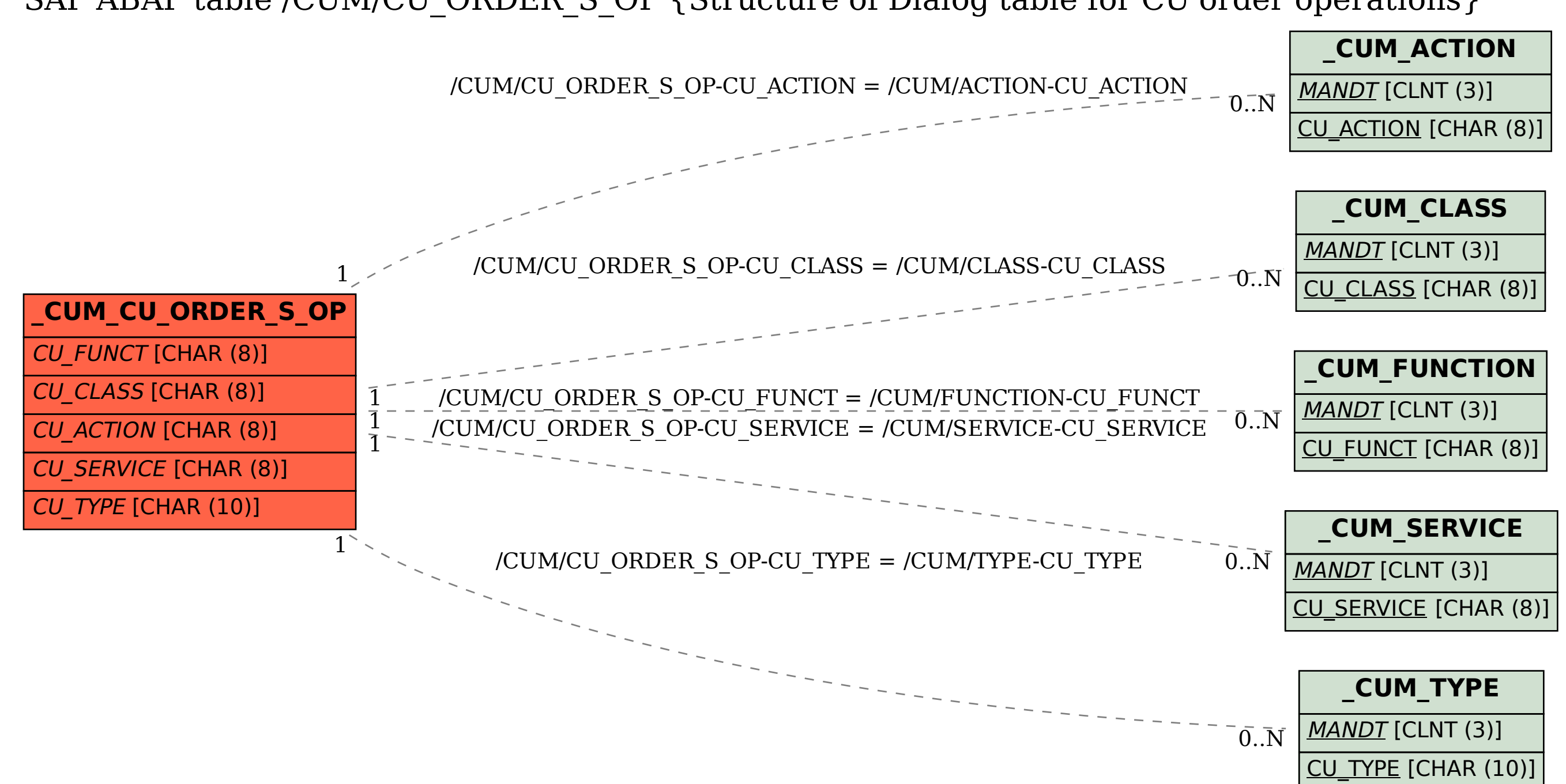

SAP ABAP table /CUM/CU\_ORDER\_S\_OP {Structure of Dialog table for CU order operations}